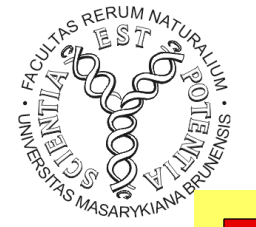

#### **MODULARIZACE VÝUKY EVOLUČNÍ A EKOLOGICKÉ BIOLOGIE CZ.1.07/2.2.00/15.0204**

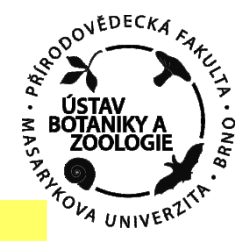

#### $\mathbb{Z}^{\mathbb{Z}}$  and  $\mathbb{Z}^{\mathbb{Z}}$  and  $\mathbb{Z}^{\mathbb{Z}}$  and  $\mathbb{Z}^{\mathbb{Z}}$  and  $\mathbb{Z}^{\mathbb{Z}}$  and  $\mathbb{Z}^{\mathbb{Z}}$  and  $\mathbb{Z}^{\mathbb{Z}}$  and  $\mathbb{Z}^{\mathbb{Z}}$  and  $\mathbb{Z}^{\mathbb{Z}}$  and  $\mathbb{Z}^{\mathbb{Z}}$  and  $\mathbb{Z}^{\mathbb{Z}}$  and GTTTATGGTAGTAGTAGCAATATGAATI TTLVUENE I IVNA ANALTZA II.

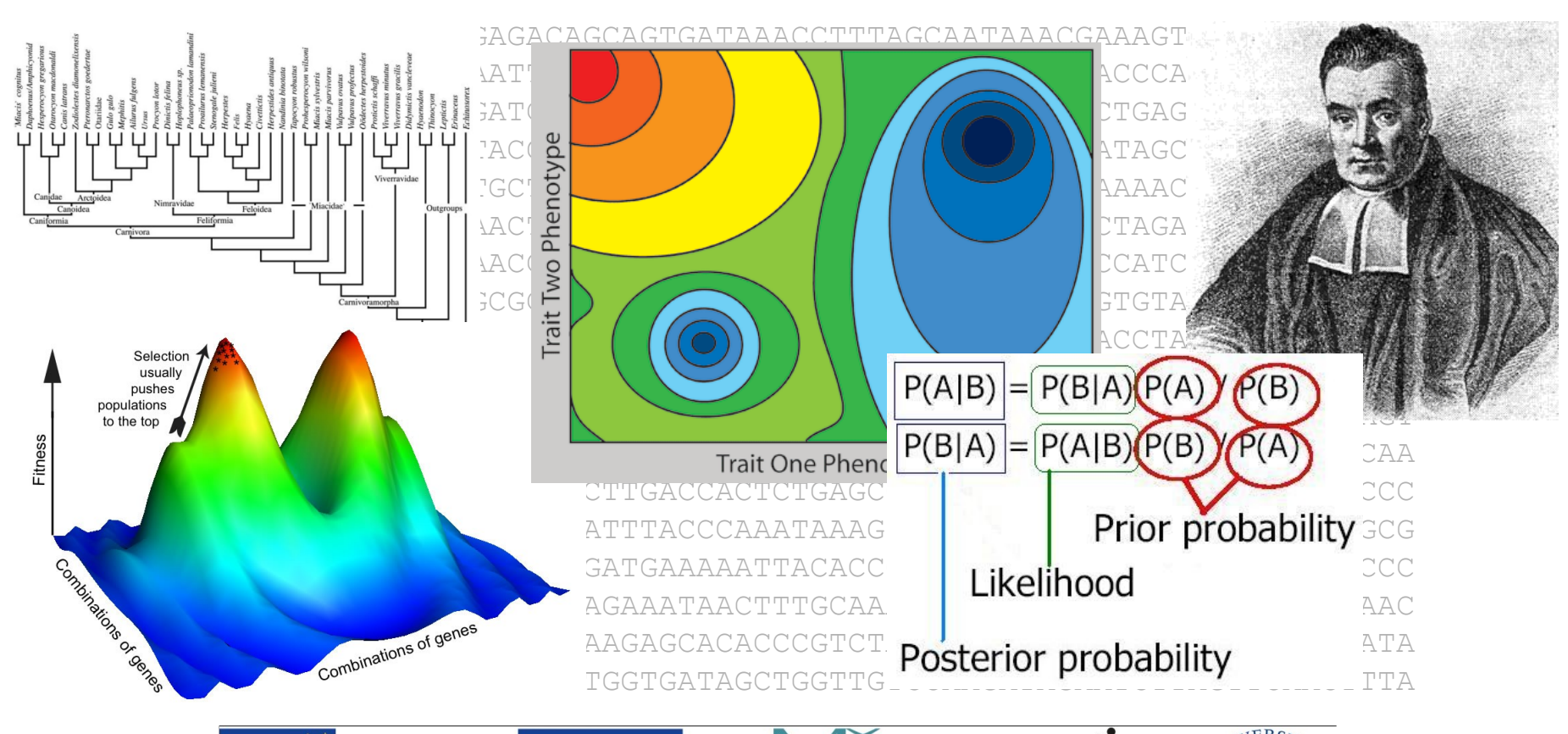

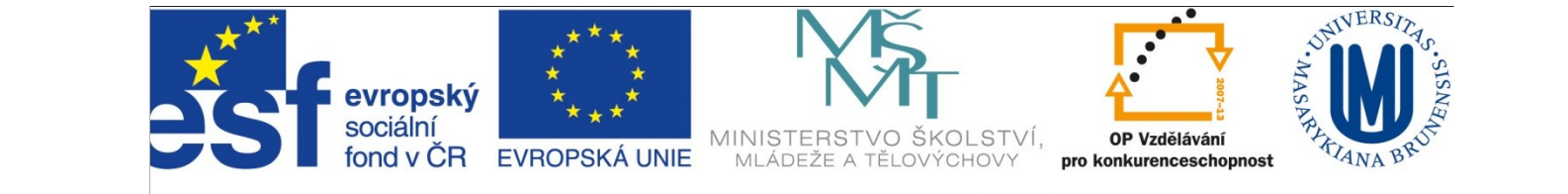

INVESTICE DO ROZVOJE VZDĚLÁVÁNÍ

**Maximální věrohodnost (***maximum likelihood***, ML)**

15x hod mincí: skóre OOHHHOHOOOHOHHO

 $7\times$  panna (hlava, H),  $8\times$  orel (O)

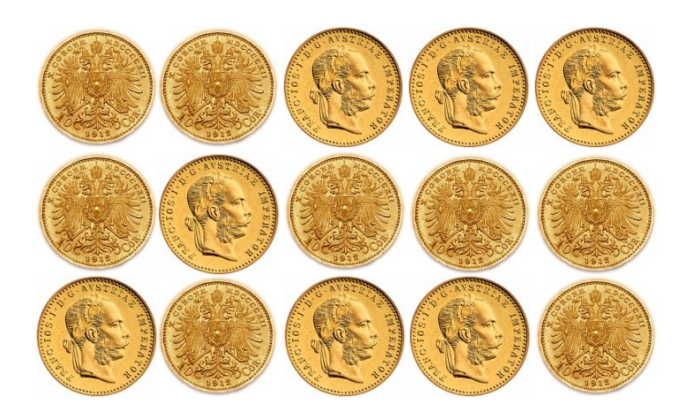

pravděpodobnost, že padne hlava = *p*, orel = (1 – *p*)

hody nezávislé  $\Rightarrow$  pravděpodobnost výsledného skóre = (1 – *p*) (1 – *p*) *p p p* (1 – *p*) *p* (1 – *p*) (1 – *p*) (1 – *p*) *p* (1 – *p*) *p p* (1 – *p*) = *p* 7 (1-*p*) 8

maximum =  $0,4666 \approx 7/15$ 

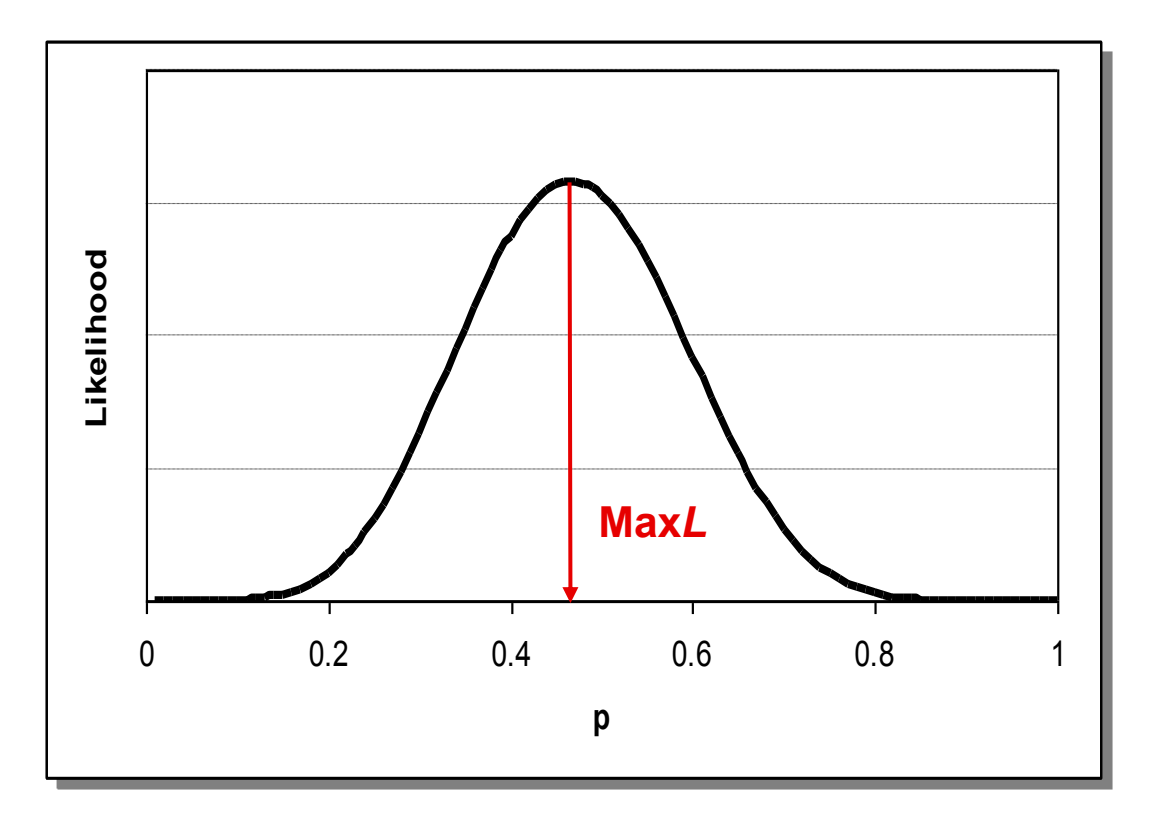

 $p = 1/2 \Rightarrow L = 3,0517.10^{-5}$ 

 $p = 1/3 \Rightarrow L = 1,7841.10^{-5}$ 

 $\Rightarrow$  výsledek hodů 1,7 $\times$  pravděpodobnější s pravou mincí

Věrohodnost (*likelihood*) = podmíněná pravděpodobnost dat (D) při platnosti dané hypotézy (H): *L* = *P*(D H)

#### Maximální věrohodnost ve fylogenetické analýze

#### data:

- *1* **TCAAAAATGGCTTTATTCGCTTAATGCCGTTAACCCTTGCGGGGGCCATG**
- *2* **TCCGTGATGGATTTATTTCCGCAATGCCTGTCATCTTATTCTCAAGTATC**
- *3* **TTCGTGATGGATTTATTGCAGGTATGCCAGTCATCCTTTTCTCATCTATC**
- *4* **TTCGTGACGGGTTTATCTCGGCAATGCCGGTCATCCTATTTTCGAGTATT**

strom:

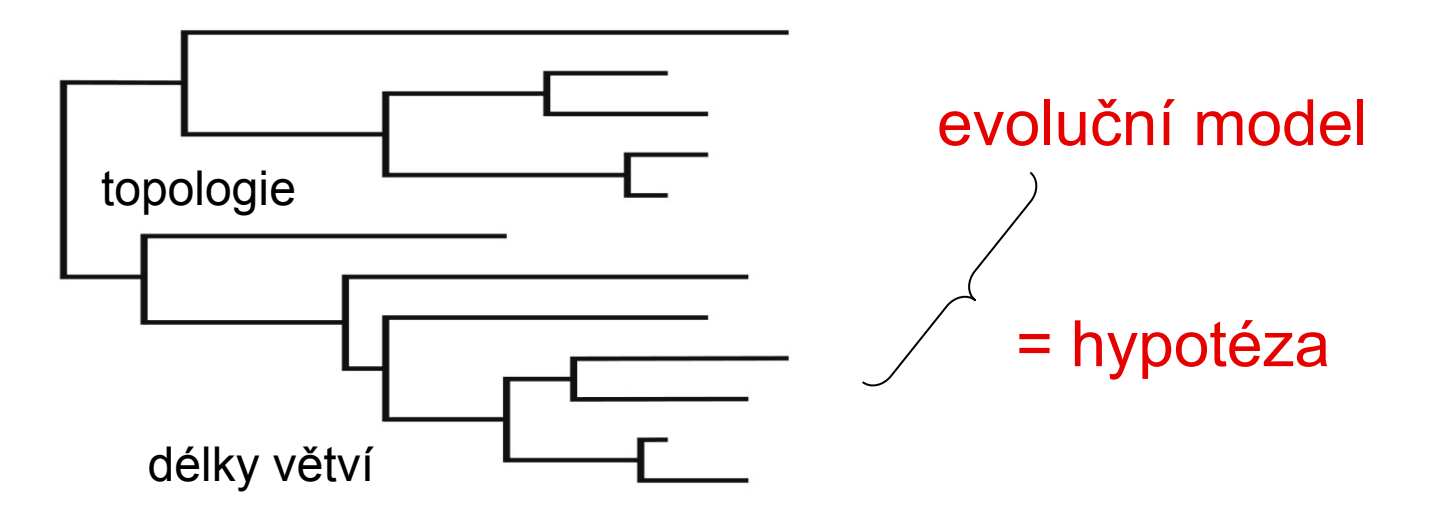

*L* =  $P(D|H)$ : D = matice sekvencí (dat), H =  $\tau$  (topologie) +  $\nu$ (délky větví) +  $\theta$ (model)

1 *j N* TCAAAAATGGCTTTATTCGCTTAATGCCGTTAACCCTTGCGGGGGCCATG TCCGTGATGGATTTATTTCCGCAATGCCTGTCATCTTATTCTCAAGTATC TTCGTGATGGATTTATTGCAGGTATGCCAGTCATCCTTTTCTCATCTATC TTCGTGACGGGTTTATCTCGGCAATGCCGGTCATCCTATTTTCGAGTATT

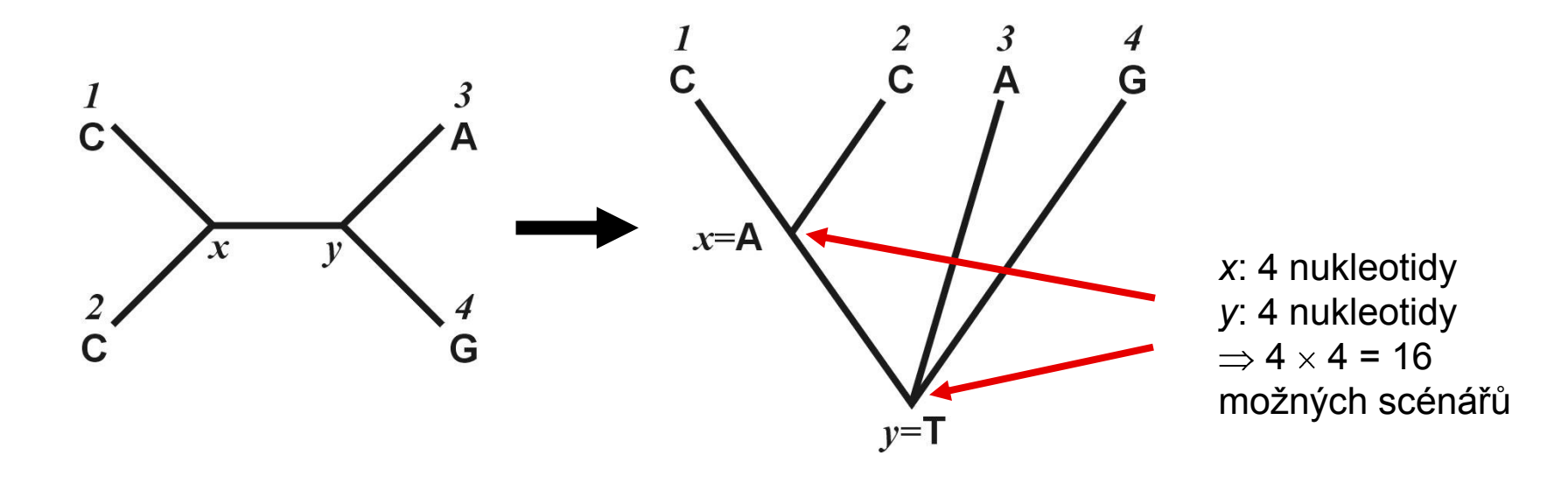

*1)*  $L(1) = P(A) \times P(T) \times P(AC) \times P(AC) \times P(TA) \times P(TG)$ *2) L*(*j*) = *P*(scénář 1) + …. + *P*(scénář 16) 3) všechny pozice: *L* = *L*(1) *L*(2) … *L*(*j*) … *L*(*N*) = 4)  $\ln L = \ln L(1) + \ln L(2) + ... + \ln L(N) =$ *j Lj*  $\overline{1}$ echny pozice:  $L = L(1) \times L(2) \times ... \times L(j) \times ... \times L(N) = N$ <br>=  $\ln L(1) + \ln L(2) + ... + \ln L(N) = N$ *j*  $\ldots \times L(j) \times \ldots \times L(N) = \int_{-1}^{N} f_j$  $\overline{1}$ 

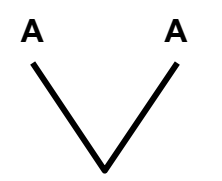

### Věrohodnost (ML) a úspornost (MP)

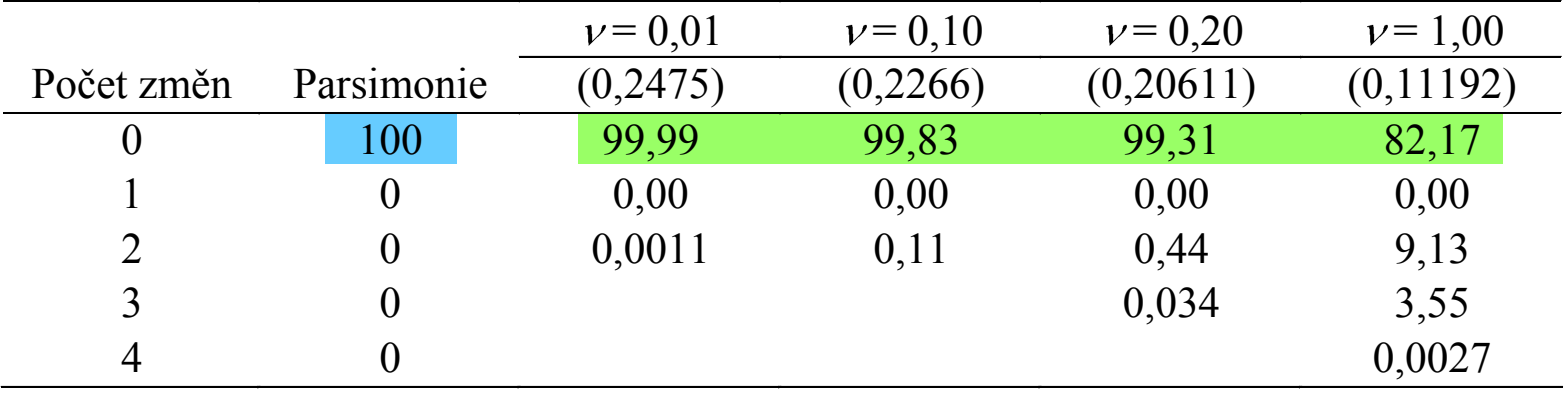

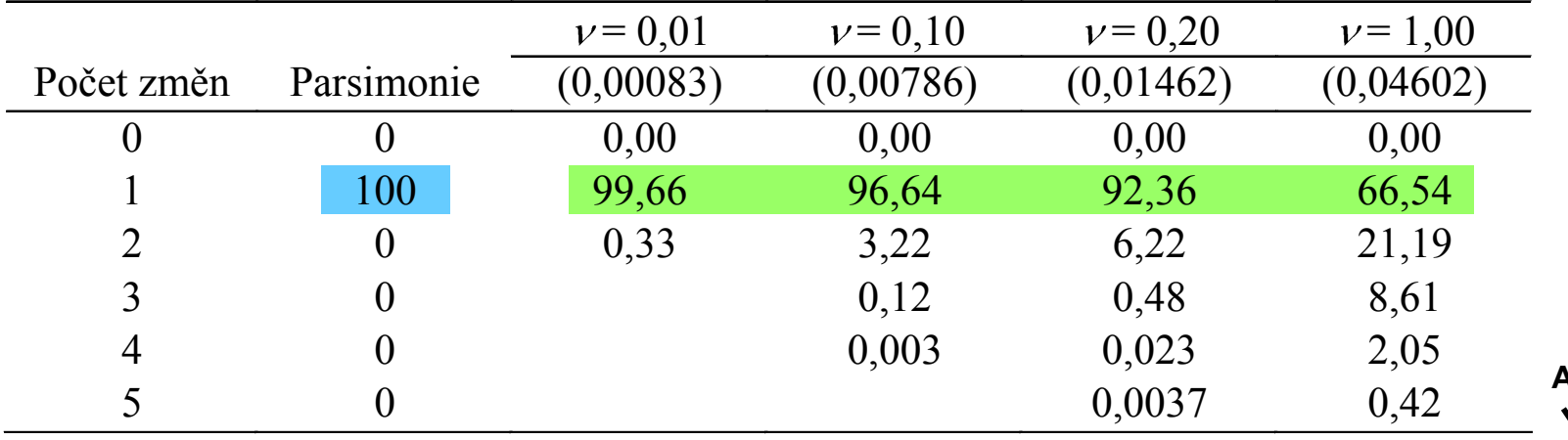

**A G**

#### Věrohodnost a konzistence

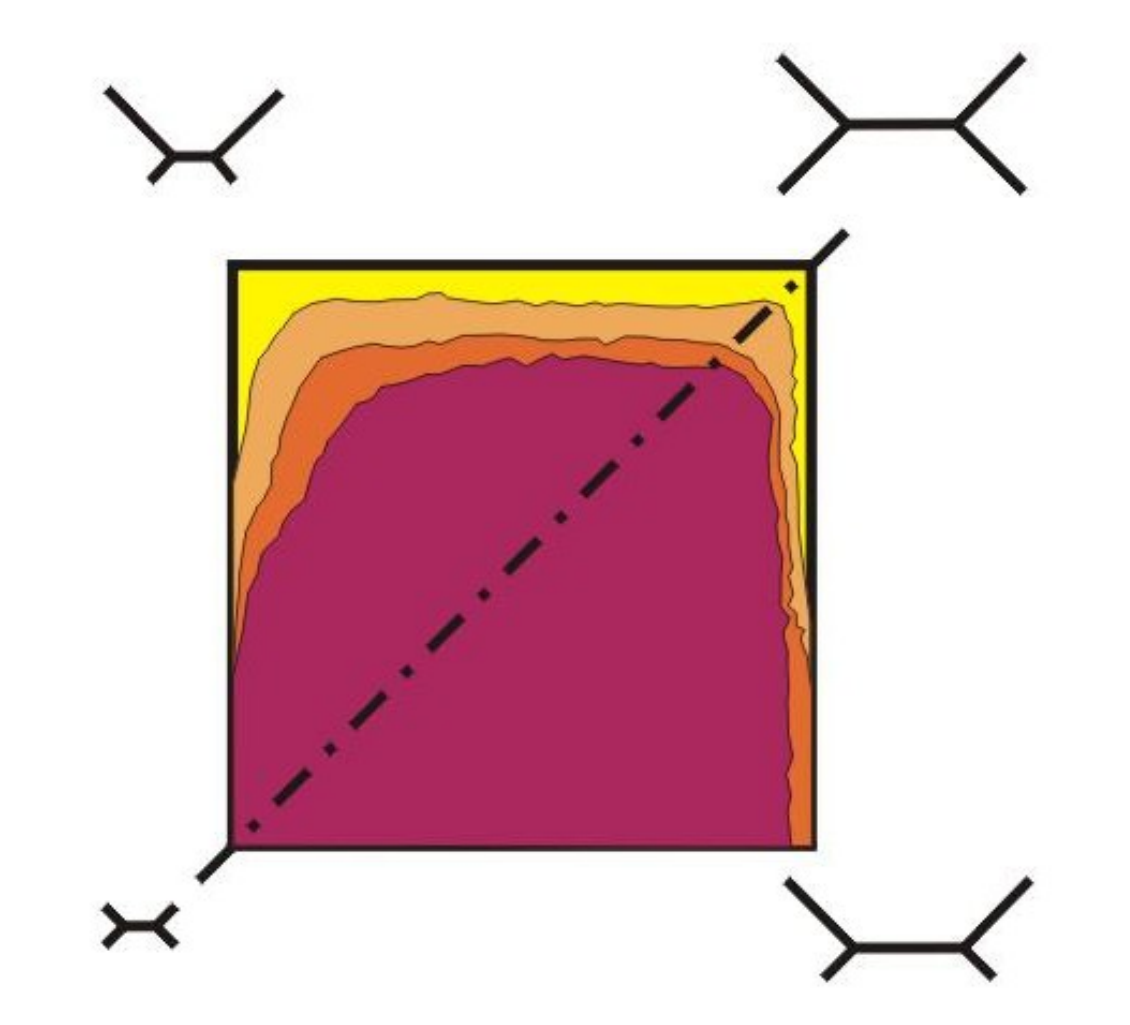

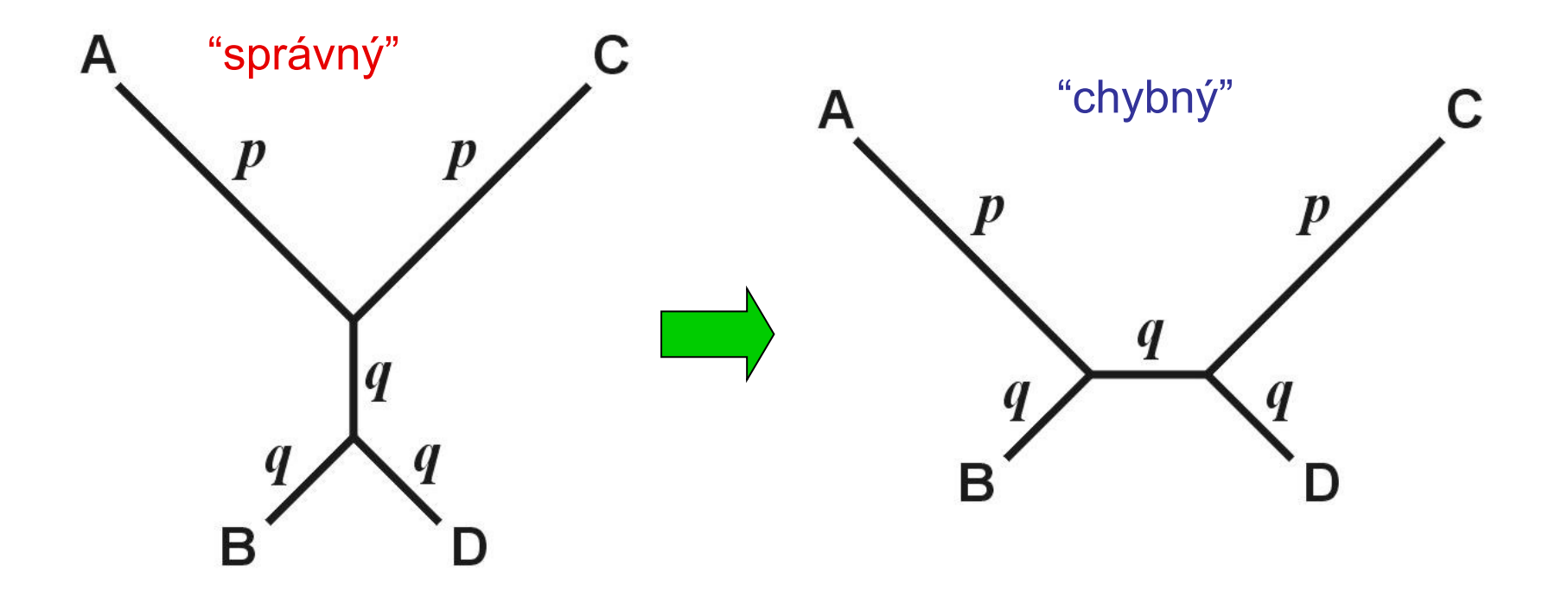

Farrisova (anti-Felsensteinova, inverzní Felsensteinova) zóna

"long-branch repulsion"

# **BAYESOVSKÁ ANALÝZA**

ML: Jaká je pravděpodobnost dat při dané hypotéze? bayesiánský přístup:

Jaká je pravděpodobnost hypotézy při daných datech?  $P(H | D)$ 

Př.: soubor 100 kostek, ze kterých máme vybrat jednu

víme, že ze 100 kostek je 80 v pořádku, ale 20 je upraveno tak, aby padala 6

2 hody: 1. hod =  $\begin{vmatrix} \bullet & 2 \\ 0 & 2 \end{vmatrix}$  hod =  $\begin{vmatrix} \bullet & 2 \\ 0 & 2 \end{vmatrix}$ 

Jaká je pravděpodobnost, že naše kostka je falešná?

#### pravděpodobnosti jednotlivých výsledků:

u pravých kostek stejné, u falešných se liší:

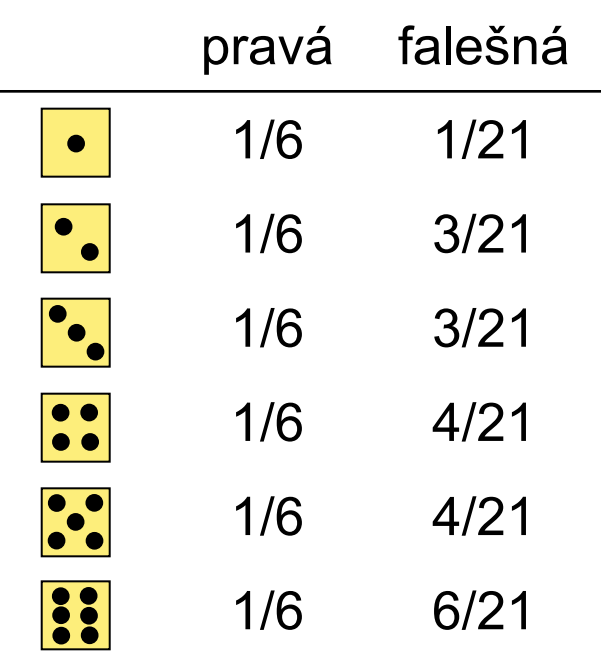

<u> 1989 - Johann Barn, amerikansk politiker (</u>

Pravděpodobnost  $P(H | D)$  se nazývá aposteriorní (*posterior probability*)

aposteriorní pravděpodobnost je funkcí věrohodnosti  $L = P(D | H)$ 

a apriorní pravděpodobnosti (*prior probability*), která vyjadřuje náš apriorní předpoklad nebo znalost

Aposteriorní pravděpodobnost, že naše kostka je falešná, je dána Bayesovou rovnicí:

Thomas Bayes

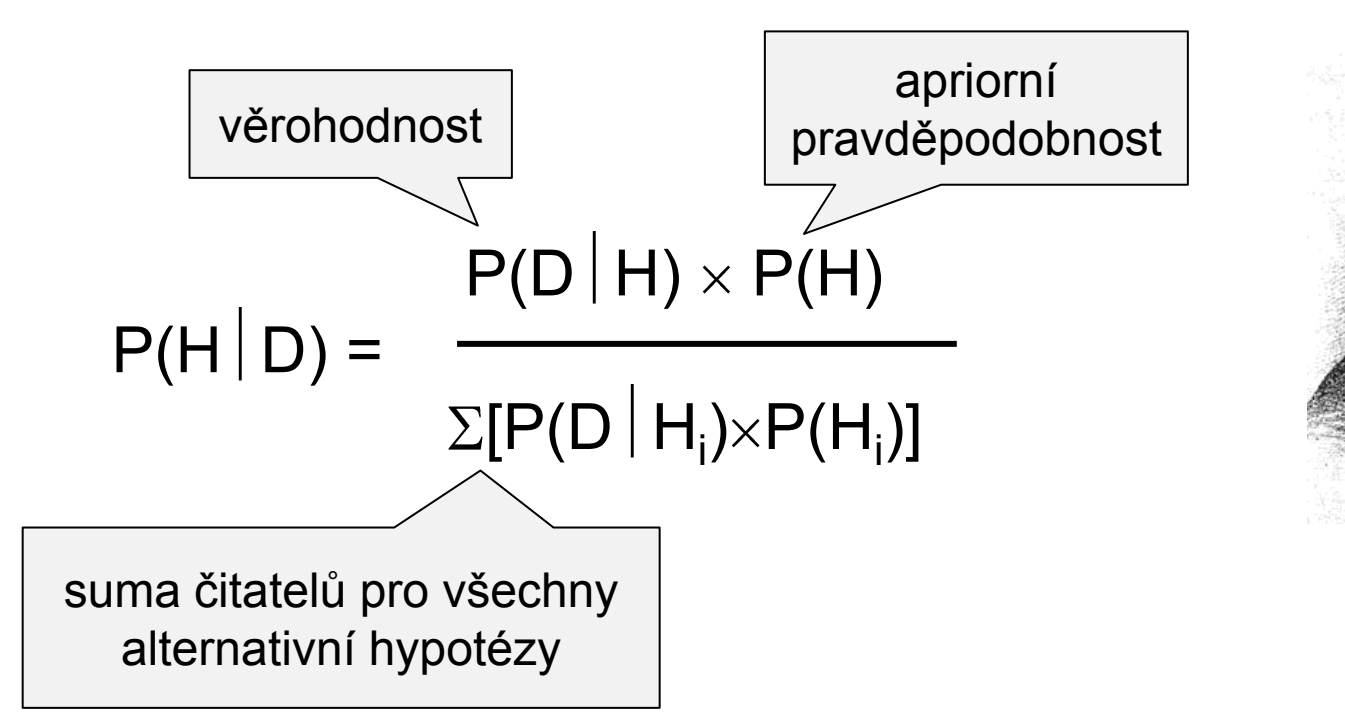

Pro náš příklad se 2 hody kostkou:

apriorní pravděpodobnost (falešná) = 0,2 (20/100 falešných kostek v souboru)

- Pr., že dostaneme **· [:]** s pravou kostkou:  $P = 1/6 \times 1/6 = 1/36$
- Pr., že dostaneme · <mark>:!</mark> s falešnou kostkou:  $P = 3/21 \times 6/21 = 18/441$

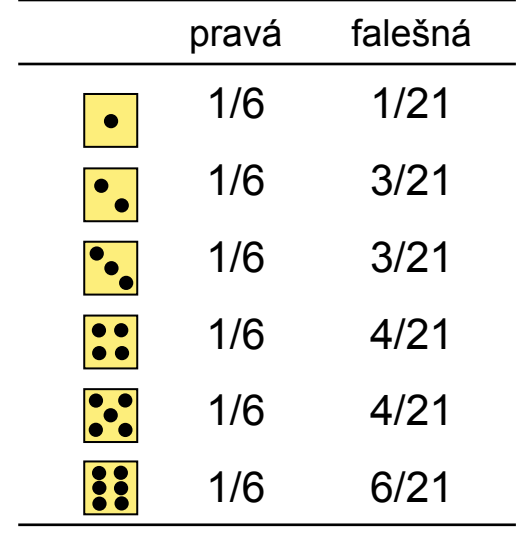

 $P(biased | \n\cdot |\n\cdot |\n\cdot |\n)$  $P(\bullet, \mathbf{R})$  | biased)  $\times$  P(biased)  $P(|\bullet|)$  | |biased)  $\times$  P(biased) + P( $|\bullet|$  | |fair)  $\times$  P(fair) 18/441  $\times$  2/10  $= 0,269$  $18/441 \times 2/10 + 1/36 \times 8/10$ 

#### Bayesovská metoda ve fylogenetické analýze:

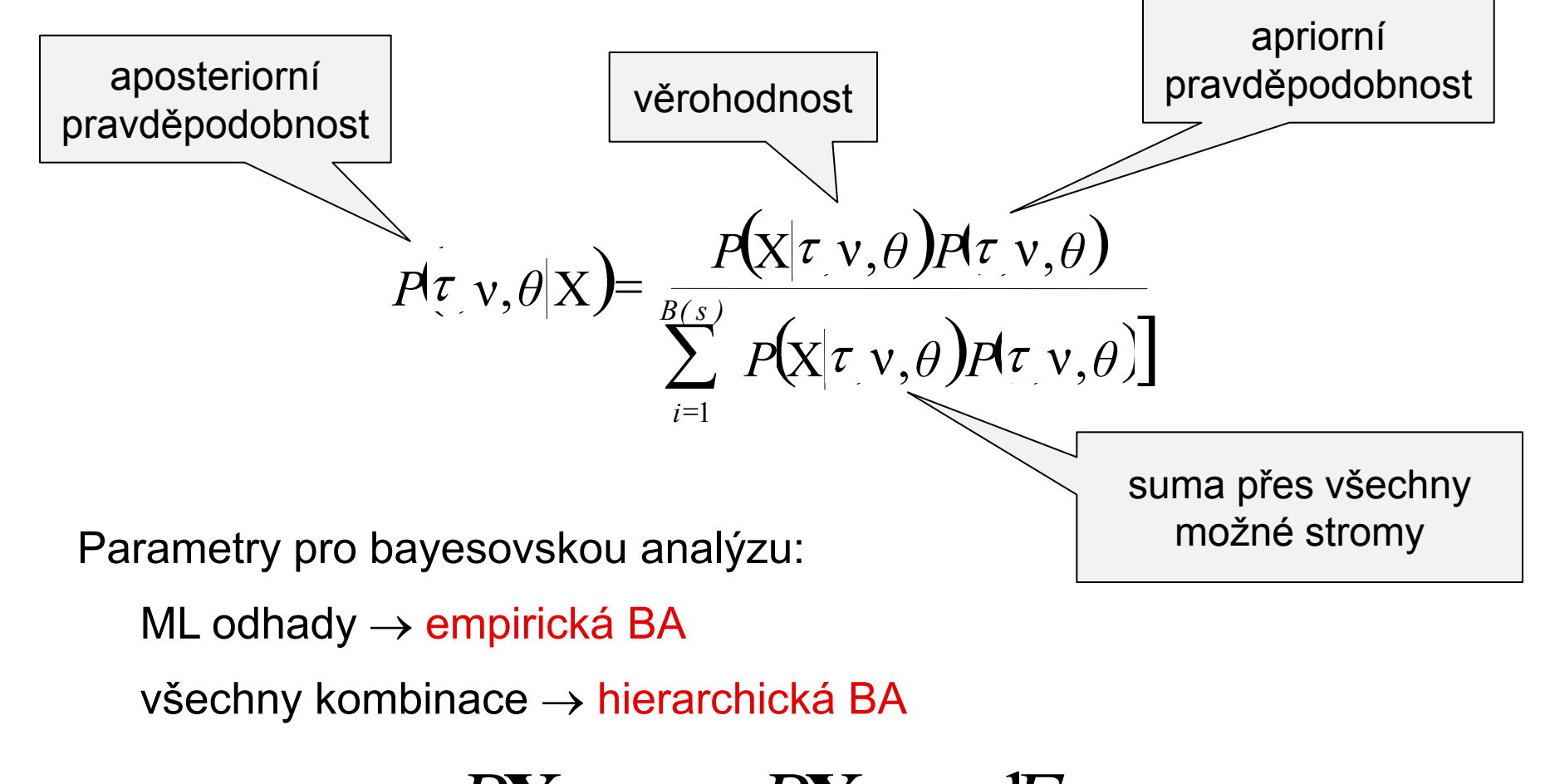

 $P$ **X**,  $\mathbf{v}_{\theta} = P$ **X**,  $\mathbf{v}_{\theta}$  $\mathbf{v}_{\theta}$  $\mathbf{d}^{2}$  $\mathbf{v}_{\theta}$ 

Problém: výpočty příliš složité  $\Rightarrow$  nelze řešit analyticky, pouze numericky aproximovat

řešení: metody Monte Carlo

náhodný výběr vzorků, při velkém množství aproximace skutečnosti

Markovovy řetězce: Markov chain Monte Carlo (MCMC)

Markovův proces:  $t_{\text{-}1}: A \rightarrow t_{0}: C \rightarrow t_{\text{+}1}: G$ 

… *P* stejná po celé fylogenii = homogenní Markovův proces

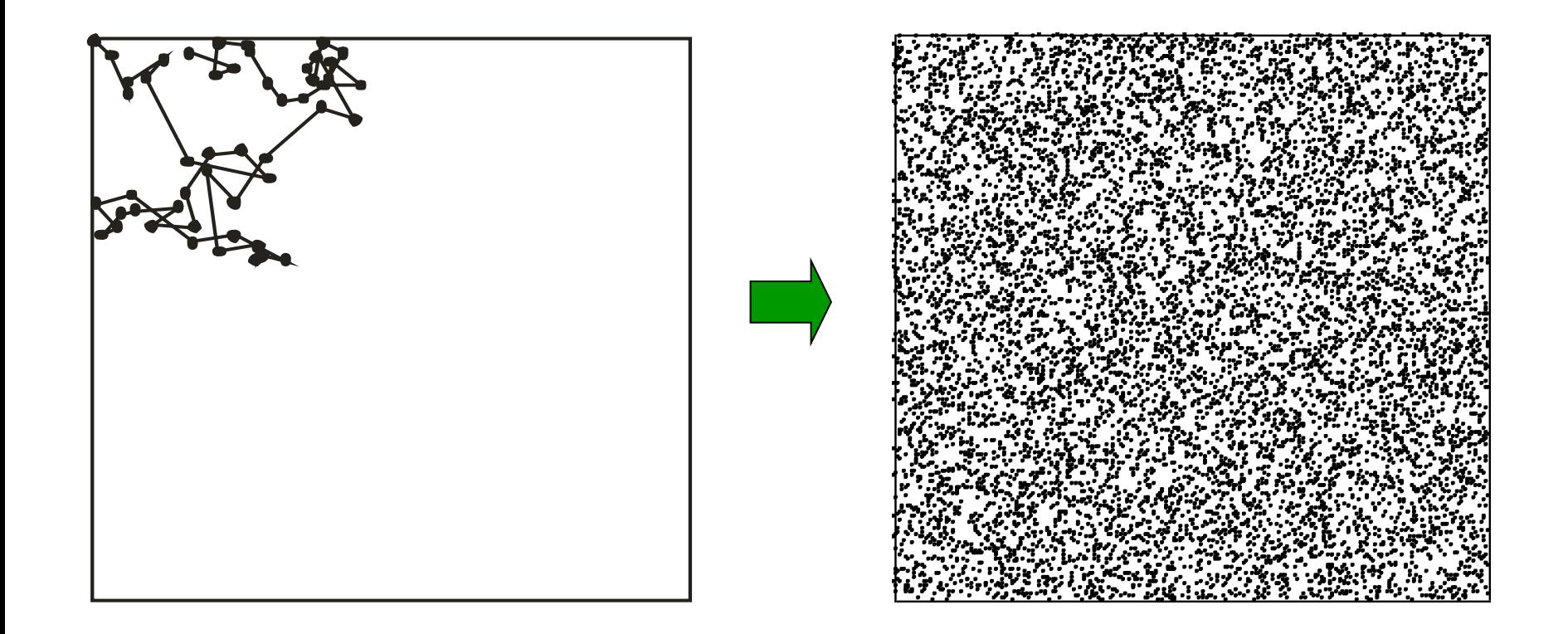

#### Metropolisův-Hastingsův algoritmus:

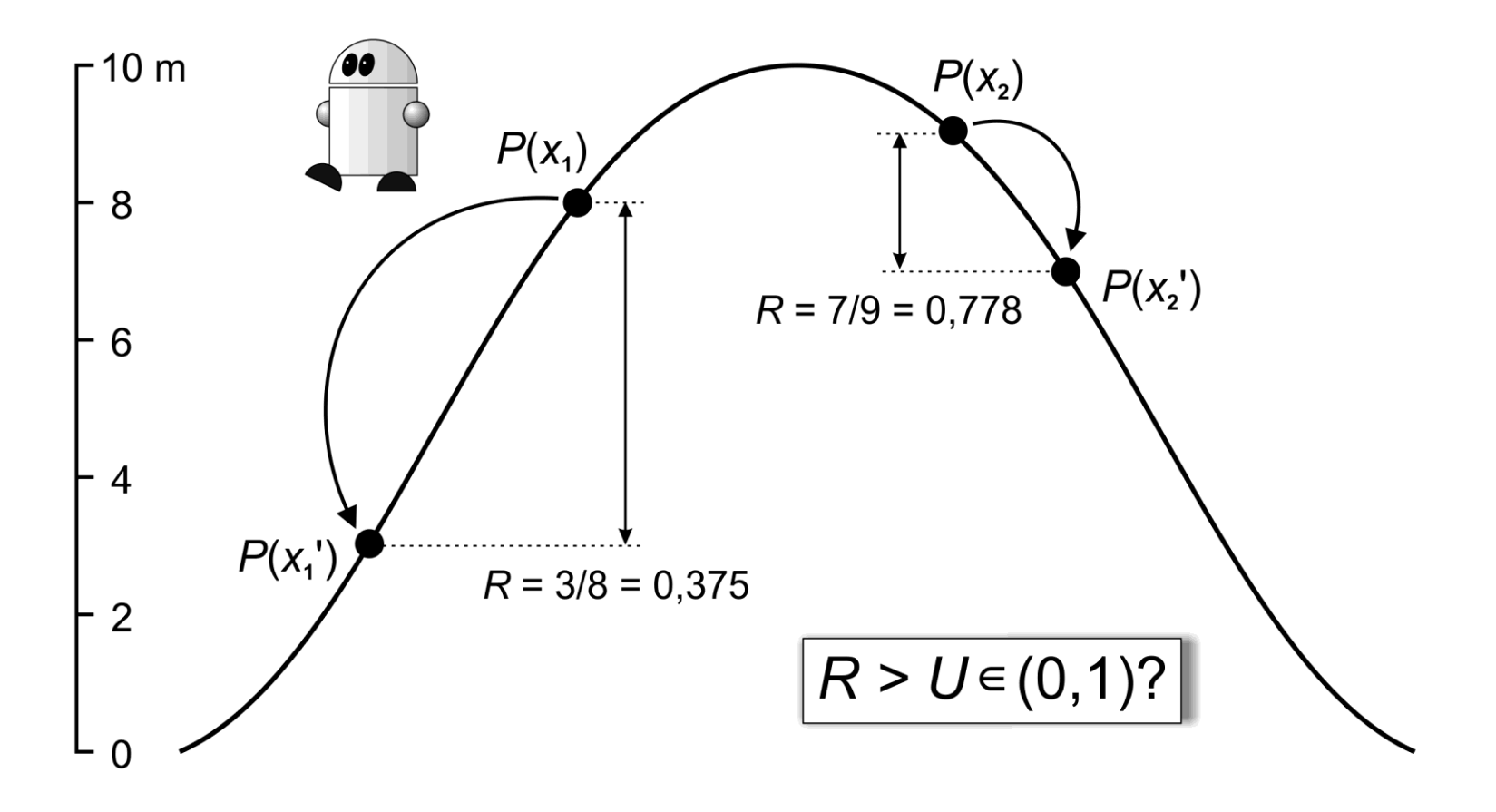

#### Metropolisův-Hastingsův algoritmus:

Změna parametru *x x*'

- 1. jestliže *P*(*x*') > *P*(*x*), akceptuj *x*'
- 2. jestliže  $P(x') \leq P(x)$ , vypočti  $R = P(x')/P(x)$ protože platí, že *P*(*x*') ≤ *P*(x), musí být *R* ≤ 1
- 3. generuj náhodné číslo *U* z rovnoměrného rozělení z intervalu (0, 1)
- 4. jestliže *R* ≥ *U*, akceptuj *x*', jestli ne, ponechej *x*

#### usměrněný pohyb robota v aréně:

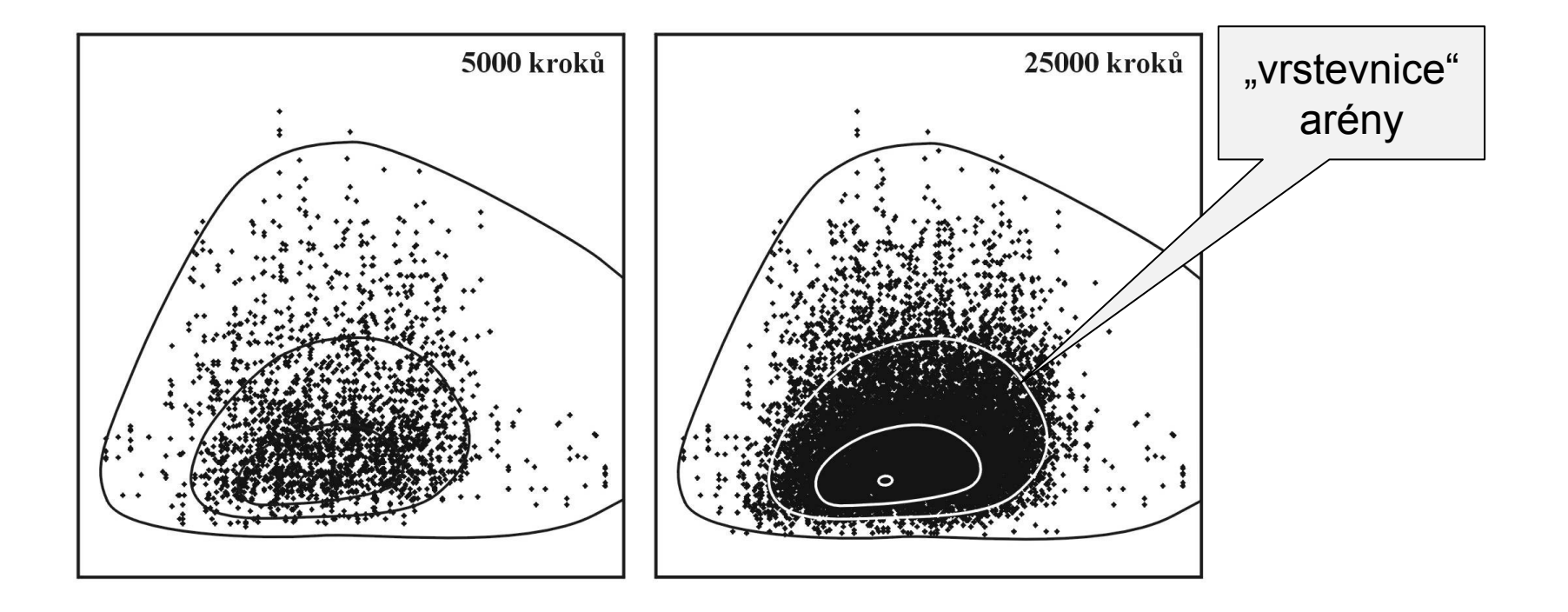

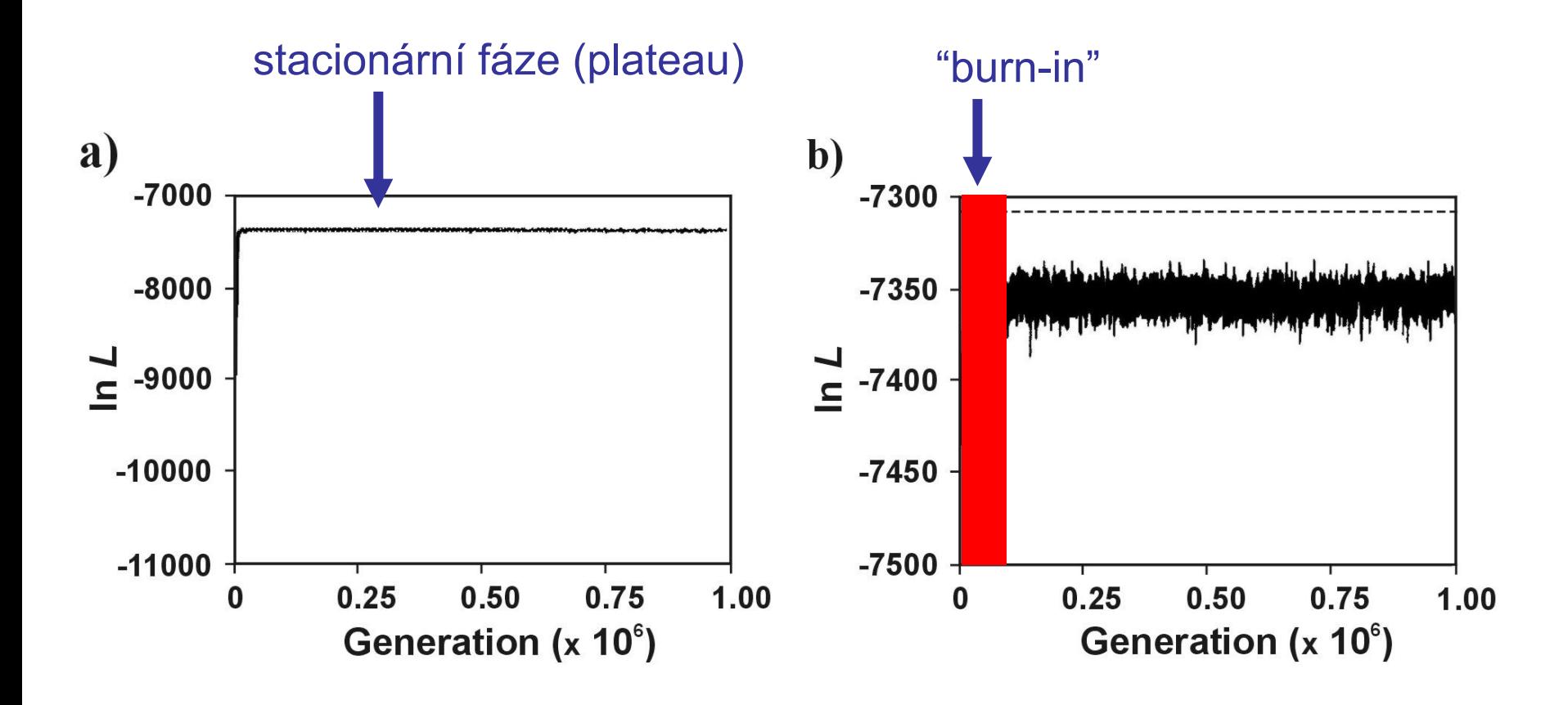

MrBayes: *<http://morphbank.ebc.uu.se/mrbayes/>* 4 independent chains, Metropolis-coupled MCMC

#### Problém apriorních pravděpodobností: subjektivnost

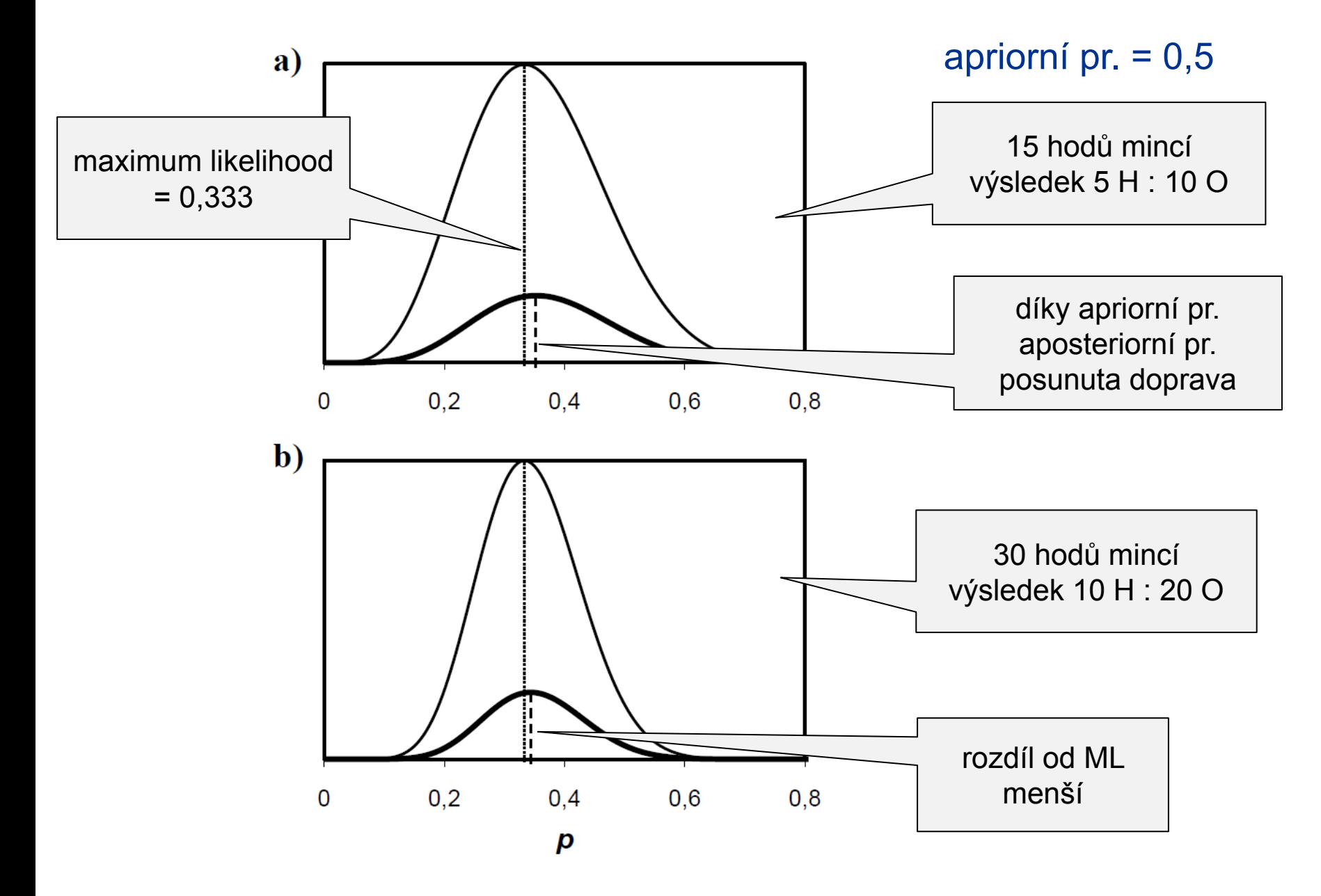

#### Stanovení apriorních pravděpodobností:

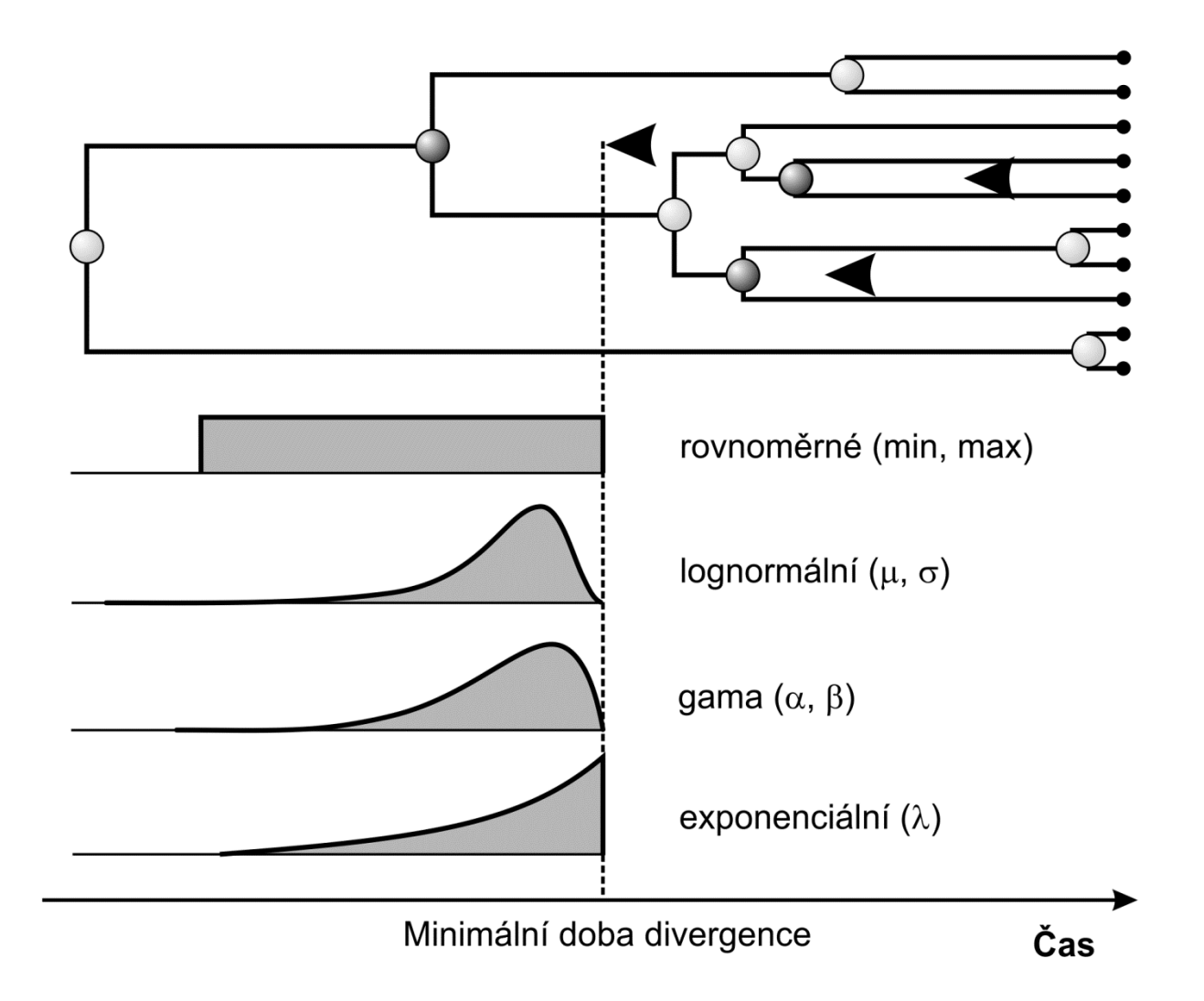

#### Stanovení apriorních pravděpodobností:

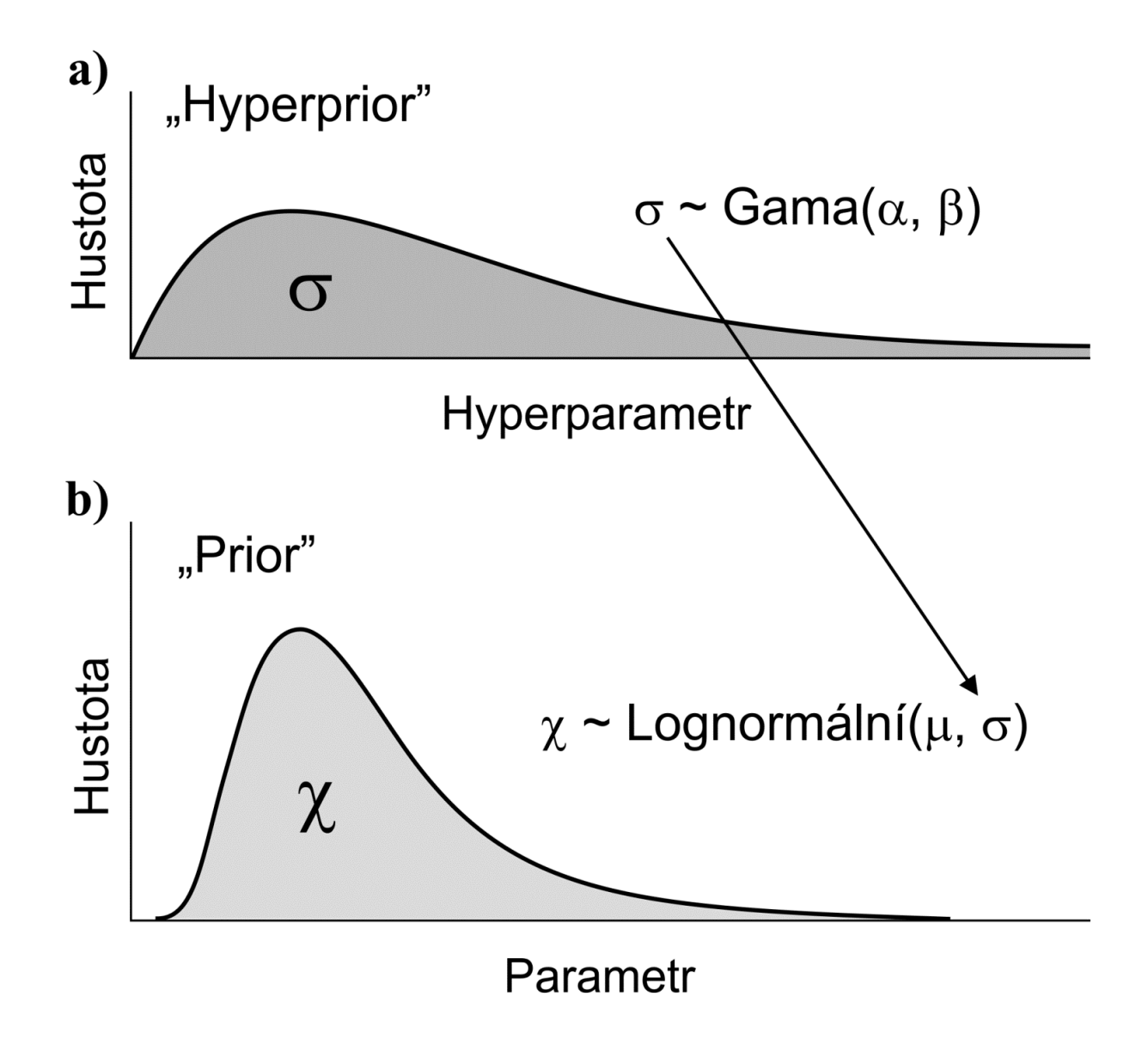

### **Hledání optimálního stromu a měření spolehlivosti stromů**

- 1. Exaktní metody:
	- a) vyčerpávající hledání (*exhaustive search*) b) *branch-and-bound*

#### *branch-and-bound*

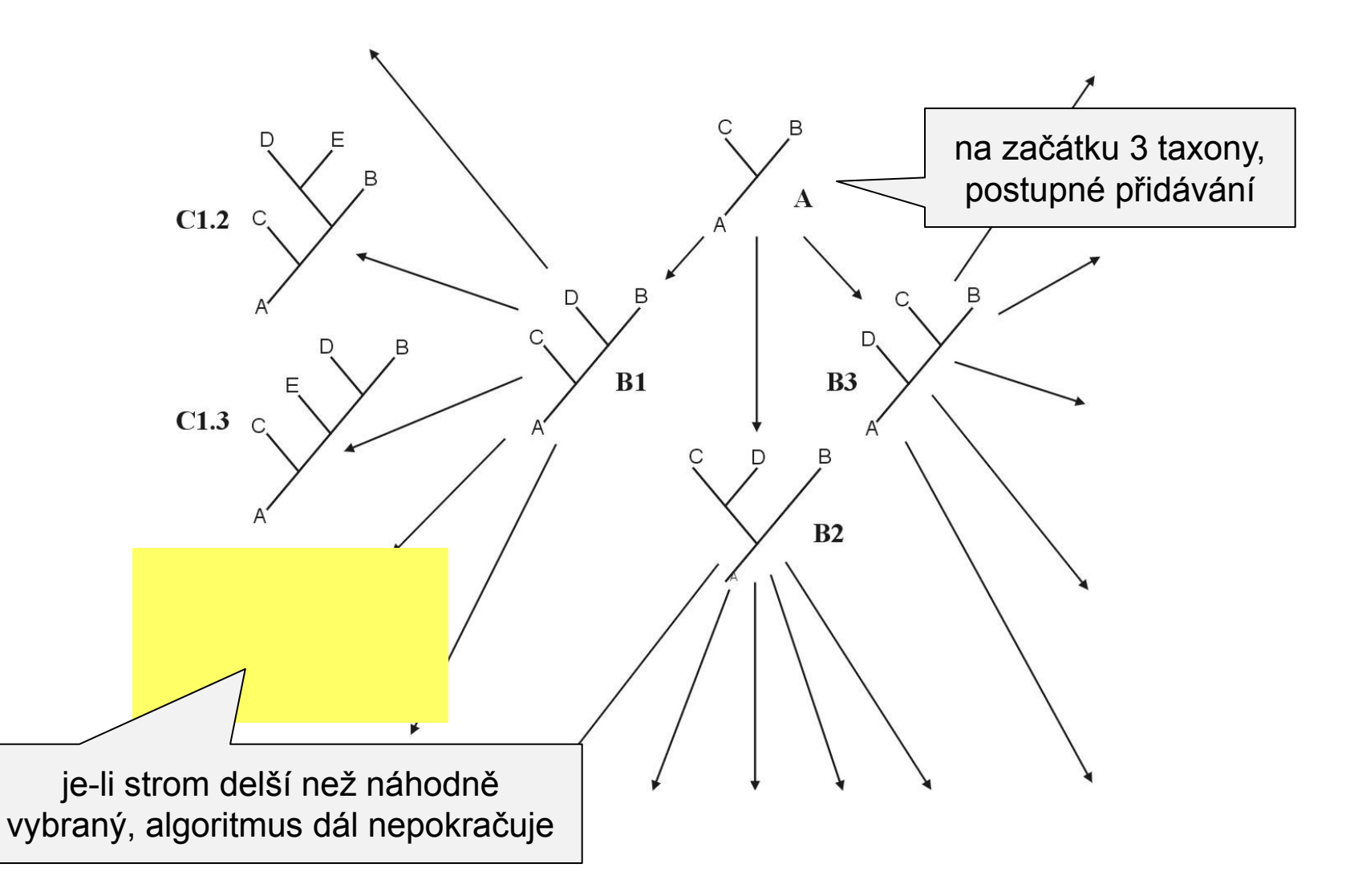

#### 2. Heuristický přístup:

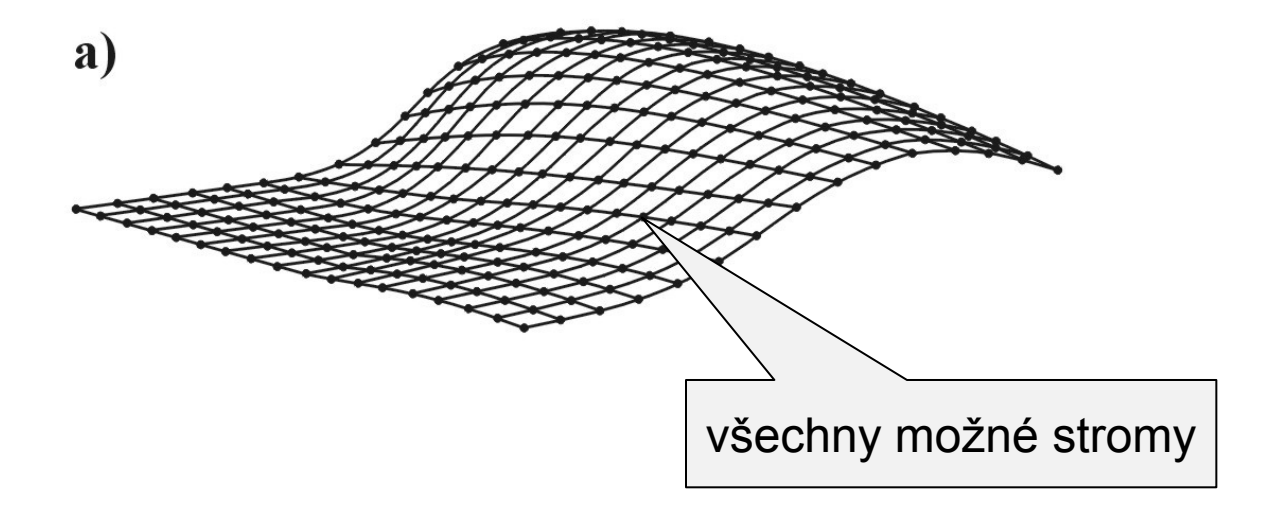

*stepwise addition star decomposition branch swapping*

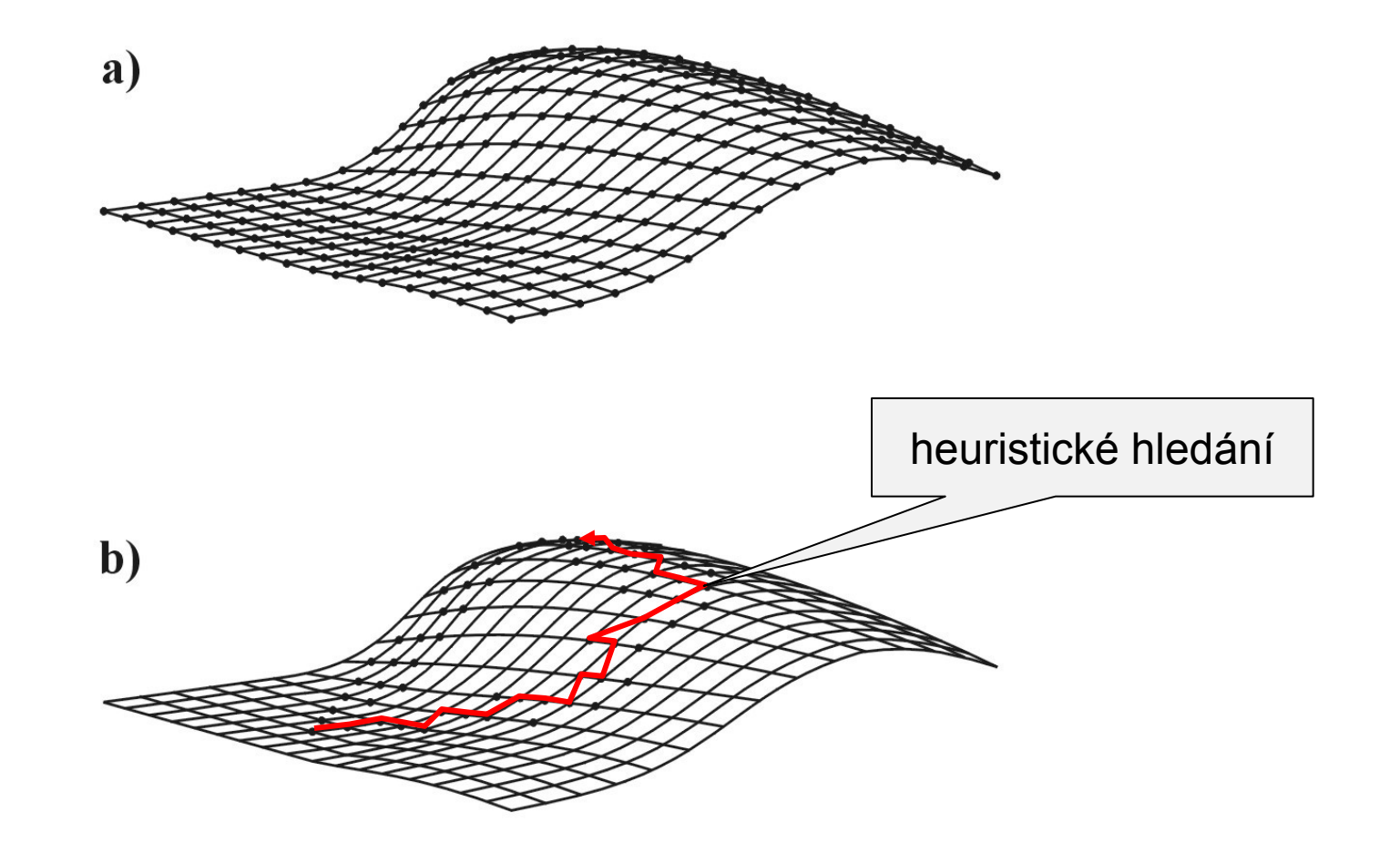

*nearest-neighbor interchanges* (NNI)

*subtree prunning and regrafting* (SPR)

![](_page_26_Figure_2.jpeg)

*tree bisection and reconnection (TBR)*

#### Měření spolehlivosti stromů:

#### Metody opakovaného výběru

#### bez navrácení = jackknife s navrácením = bootstrap

![](_page_27_Picture_3.jpeg)

#### bootstrap:

![](_page_28_Figure_1.jpeg)

#### bootstrap:

![](_page_29_Figure_1.jpeg)

#### bootstrap:

![](_page_30_Figure_1.jpeg)

#### parametrický bootstrap: evoluční model

![](_page_31_Figure_1.jpeg)

bayesovská analýza: aposteriorní pravděpodobnosti

## **Testování hypotéz**

![](_page_32_Figure_1.jpeg)

odstranění signifikantně odlišných taxonů

![](_page_32_Figure_3.jpeg)

#### Relaxované molekulární hodiny

![](_page_33_Figure_1.jpeg)

### **Srovnání stromů**

Jsou dva stromy signifikantně odlišné?

![](_page_34_Figure_2.jpeg)

### Pro více než dva stromy:

Shimodairův-Hasegawův (SH) test

Do jaké míry jsou dva stromy odlišné?

#### Distance mezi stromy:

partition metric quartet metric path difference metric metody inkorporující délky větví

Problémy s distancemi mezi stromy

### **Konsensuální stromy**

![](_page_36_Figure_1.jpeg)

### majority-rule zdrojové stromy

![](_page_37_Figure_1.jpeg)

#### Konsensuální stromy

problém s konsensuálními stromy – kombinovaná vs. separátní analýza, *supermatrix vs*. *supertree*

konsensuální stromy v metodách opakovaného výběru, bayesovská analýza

## **Fylogenetické programy**

alignment: ClustalX *http://inn-prot.weizmann.ac.il/software/ClustalX.html*

konstrukce stromů:

*<http://evolution.gs.washington.edu/phylip/software.html>*

PAUP\* PHYLIP McClade ... MP MOLPHY, PHYML, TREE-PUZZLE ... ML MrBayes ... BA

práce se stromy:

TreeView *http://taxonomy.zoology.gla.ac.uk/rod/treeview.html*